*Ильичев Владимир Юрьевич, к.т.н., доцент кафедры «Тепловые двигатели и гидромашины» Калужский филиал ФГОУ ВО «Московский государственный технический университет имени Н.Э. Баумана (национальный исследовательский университет), г. Калуга, Россия Качурин Алексей Витальевич, магистрант кафедры «Тепловые двигатели и гидромашины» Калужский филиал ФГОУ ВО «Московский государственный технический университет имени Н.Э. Баумана (национальный исследовательский университет), г. Калуга, Россия*

# **СОЗДАНИЕ И АПРОБАЦИЯ ПРОГРАММЫ ДЛЯ РАСЧЁТА ХАРАКТЕРИСТИК ВОЗДУШНЫХ ЛАБИРИНТНЫХ УПЛОТНЕНИЙ**

**Аннотация:** В статье приведено описание процесса создания программы для расчёта воздушных лабиринтных уплотнений, применяемых, например, в газотурбинных двигателях (ГТД). Описаны функции языка Python, использованные для написания кода программы (в том числе мощная функция нахождения теплофизических параметров CoolProp), приведены примеры результатов расчёта для одного из уплотнений ГТД при варьировании некоторых исходных параметров. По результатам расчётов сделаны выводы, намечены направления и определены методы дальнейших исследований воздушных лабиринтных уплотнений.

**Ключевые слова:** лабиринтное уплотнение, газотурбинный двигатель, автоматизация расчётов, язык Python, библиотека CoolProp.

**Annotation:** The article describes the process of creating a program for calculating air labyrinth seals used, for example, in gas turbine engines (GTE).

Python language functions used to write the program code (including the powerful function of finding the thermophysical parameters CoolProp) are described, examples of calculation results for one of the GTE seals are given when varying some initial parameters. Based on the results of the calculations, conclusions were drawn, directions were outlined and methods for further research of air labyrinth seals were determined.

**Keywords:** labyrinth seal, gas turbine engine, calculation automation, Python language, library CoolProp.

# **Введение**

Актуальной проблемой при проектировании и эксплуатации газотурбинных двигателей (ГТД) является повышение их экономичности [9]. Важнейшим из способов, позволяющих повысить КПД, является уменьшение утечек воздуха через уплотнения.

В ГТД наибольшее распространение получили воздушные лабиринтные уплотнения, представляющие из себя совокупность последовательно расположенных зазоров, в которых поток воздуха ускоряется, и камер, в которых воздух замедляется с одновременным возникновением завихрений и потерь энергии (а в конечном итоге, давления). Указанные зазоры расположены между роторными и статорными деталями в разных узлах двигателя. Лабиринтные уплотнения стали настолько популярным конструктивным решением благодаря простоте конструкции, высокому ресурсу при расчётном режиме работы двигателя, возможности работы при высоких скоростях и температурах. Существенным недостатком лабиринтных уплотнений является то, что их работа основана на истечении, поэтому в любом случае наблюдаются потери рабочей газообразной среды [1].

Так как во время работы ГТД ротор обычно сильно перемещается в осевом направлении относительно статора, единственной надёжной конструкцией лабиринтных уплотнений в данном случае является её прямоточный вариант (рис. 1).

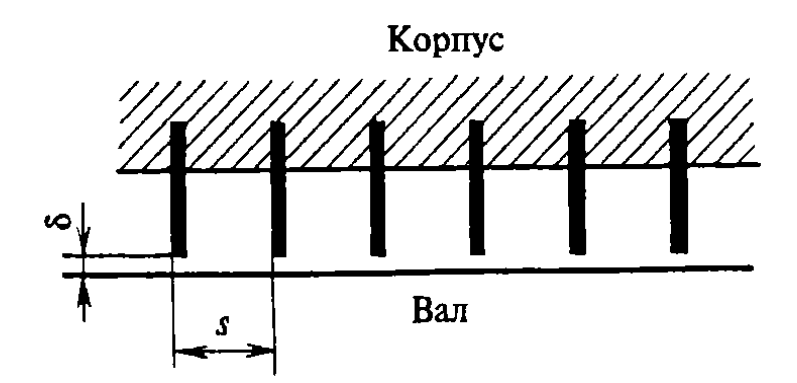

Рис. 1. Конструктивная схема прямоточного лабиринтного уплотнения: s - шаг гребней,  $\delta$  радиальный зазор

Эффективность работы таких уплотнений зависит главным образом от конструктивных особенностей и шага их гребней, а также от величины радиального зазора [10]. Минимальная величина радиального зазора при проектировании задаётся для расчётных условий работы двигателя, однако она может существенно увеличиваться, например, при задевании и частичном разрушении гребней уплотнения об ответную часть при возникновении вибраций. Поэтому очень важна разработка методики автоматизированного расчёта уплотнений (компьютерной программы), позволяющей оценить утечки воздуха в зависимости от радиального зазора, а также от других факторов, подбор которых возможен при проектировании, и изменение которых может наблюдаться во время работы двигателя.

В связи с этим, целью данной работы явилась разработка кода программы на универсальном широко распространённом и бесплатном языке Python [12], с применением ряда специальных библиотек функций. Результатами расчётов являются: диаграмма распределения давлений по гребням (использующаяся, например, для расчёта их на прочность), а также зависимость утечки рабочей среды (воздуха) от величины зазора в уплотнении, с учётом срабатывания (уменьшения длины) гребней во время работы и соответствующего увеличения зазора между роторной и статорной деталями. Также в случае необходимости можно построить зависимость утечки от любого другого исходного параметра (например, от шага гребней).

# **Материал и методы исследования**

В качестве основной методики расчёта лабиринтных уплотнений приняты хорошо зарекомендовавшие себя в предыдущих исследованиях [1, 5] руководящие технические материалы [8].

Код созданной программы для расчёта по данной методики включает в себя следующие блоки:

1. Импорт библиотеки математических функций Math, модуля вывода графической информации Matplotlib.pyplot [2] и библиотеки определения теплофизических параметров веществ CoolProp, ранее использованной в работах авторов [3].

2. Определение переменных, обозначающих следующие исходные данные: начальное и конечное давление воздуха, геометрические параметры гребней и др.

3. С помощью математических функций, описанных в руководящих технических материалах, определяется: рекомендуемое число гребней, критическое давление воздуха (от которого зависит выбор расчётного конечного давления), среднегеометрический диаметр зазора уплотнения.

4. Вычисляется давление за каждым гребнем, заполняются массивы номеров гребней и соответствующих давлений и по данным массивам строится диаграмма распределения давления по гребням.

5. При заданным температуре и давлении воздуха перед уплотнением определяется его удельный объём. Здесь очень полезной оказывается функция PropSI [4] модуля CoolProp, позволяющая автоматизировать данный процесс (в отличие от традиционного способа определения свойств газов по таблицам и графикам).

6. Вычисляется ещё ряд параметров, необходимых для нахождения протечек воздуха через уплотнение. Для одного из параметров, характеризующего поправку, учитывающую ширину кромки гребня, в программе Excel построена аппроксимирующая зависимость, представленная на рис. 2.

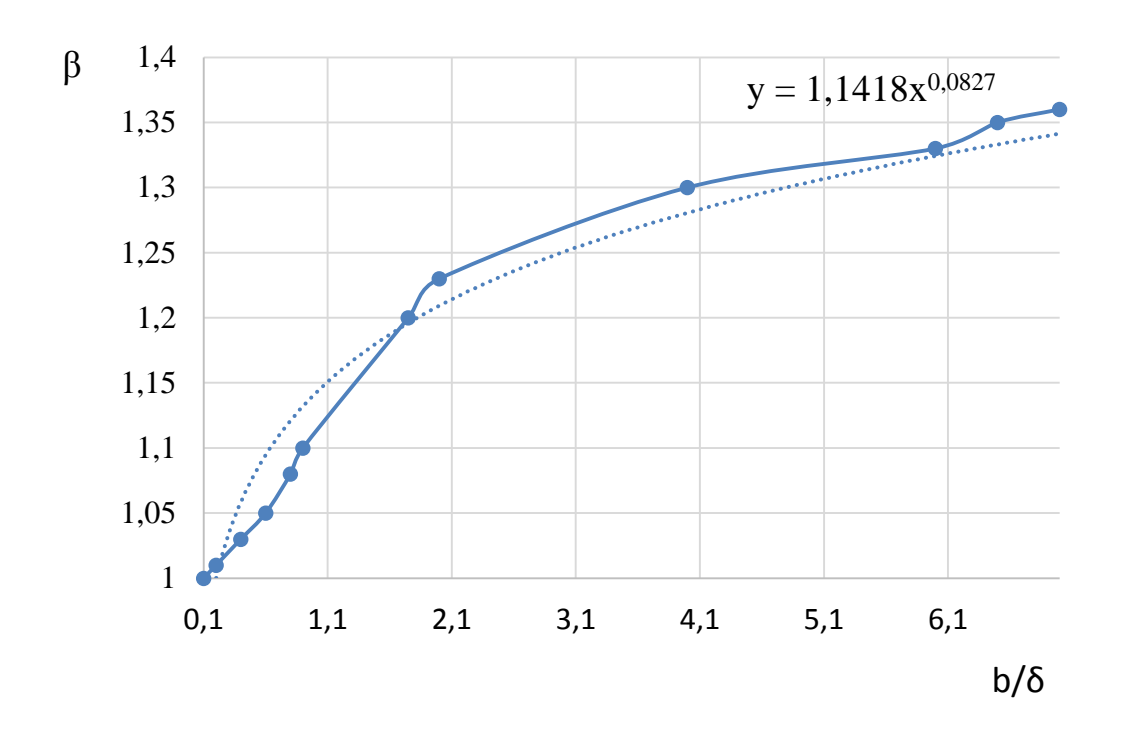

Рис. 2. Определение аппроксимирующей зависимости для поправки  $\beta$  к расчетной величине зазора, учитывающей влияние ширины кромки гребня

7. Определяются протечки при разных значениях исходных параметров (в частности, при разной величине зазора и высоте гребня), заполняются массивы значений зазоров и соответствующих протечек и по данным массивам строится диаграмма их взаимозависимости.

# Пример расчёта

 $\mathbf{B}$ качестве примера рассмотрим расчёт уплотнения 5-й опоры универсального газотурбинного модуля МСУ - 800 производства ПАО «Кадви», г. Калуга с применением разработанной программы. Исходные данные к расчёту приведены в табл. 1.

| Параметр                            | Значение  |
|-------------------------------------|-----------|
| Начальное давление $P_0$ , Па       | 239282,26 |
| Конечное давление $P_{\tau}$ , Па   | 119641,13 |
| Высота гребня $h$ , м               | 0,0015    |
| Ширина гребня $b_{\mu}$ м           | 0,0003    |
| Номинальный зазор $\delta$ , м      | 0,00005   |
| Шаг $t_{,M}$                        | 0,002     |
| Осевой разбег С, м                  | 0,002     |
| Длина уплотнения $L_{\text{i}}$ , м | 0,0292    |
| Радиус скругления кромки r, м       | 0,00001   |

Таблица 1. Исходные данные для расчёта лабиринтного уплотнения.

При номинальном зазоре в уплотнении расчётная протечка составляет 0,0065 кг/с. На рис. 3 представлен построенный в п. 4 рассмотренного кода программы график зависимости давления за каждым гребнем от номера гребня.

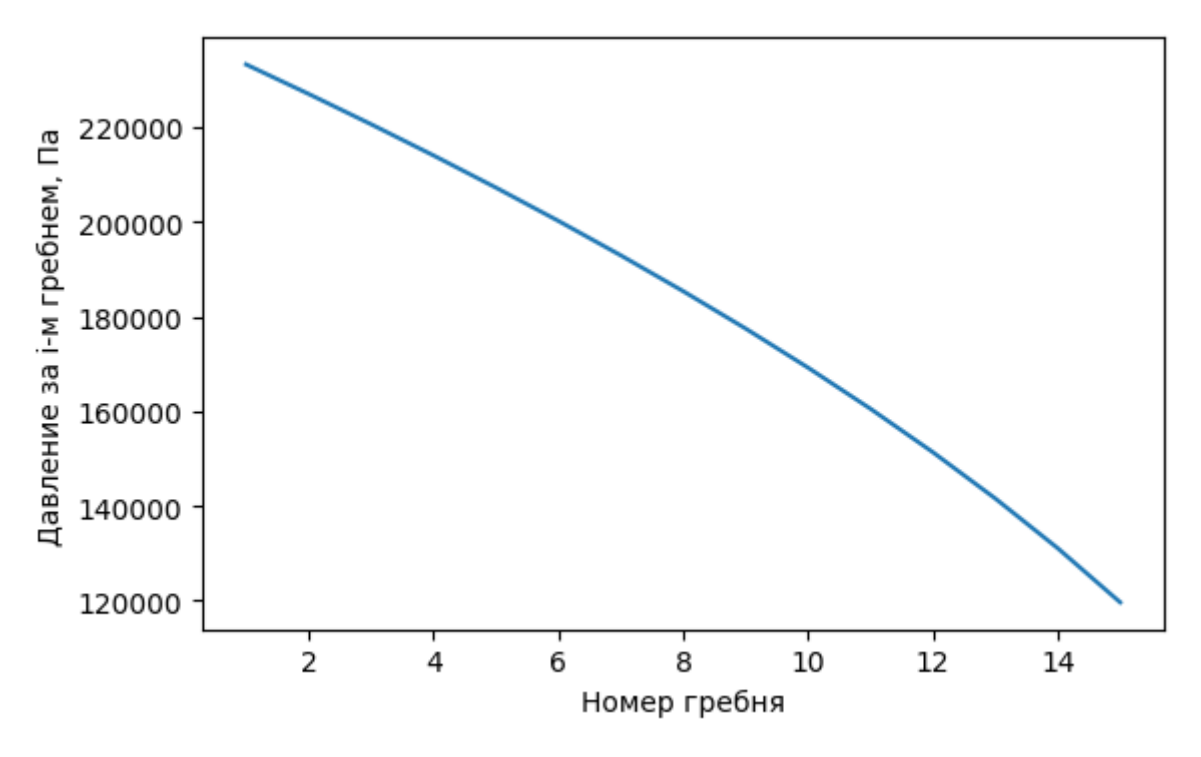

Рис. 3. Рассчитанное давление за каждым гребнем лабиринтного уплотнения

Из графика следует, что от гребня к гребню перепад давления увеличивается. Поэтому, например, при дальнейшем расчёте на прочность достаточно рассчитать только последний (15-й) гребень, на который действует максимальный перепад давлений.

Также программа позволяет проследить, каким образом будет изменяться протечка, например, при снашивании гребней уплотнения – то есть, при одновременном увеличении зазора и уменьшении высоты гребней. На рис. 4. показано изменение протечки начиная от номинальной высоты гребней, и заканчивая их полным износом.

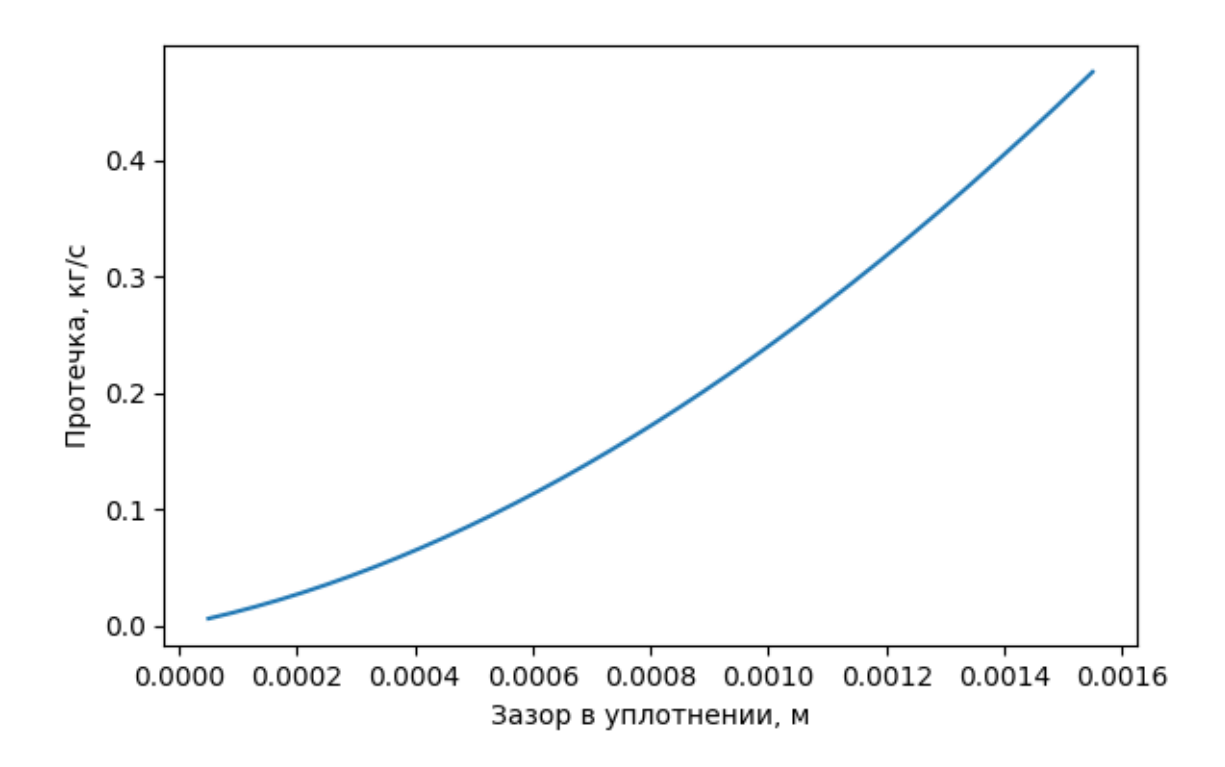

Рис. 4. Изменение протечки воздуха через уплотнение при увеличении зазора и уменьшении высоты гребней (при их износе)

По графику можно сделать вывод, что при увеличении зазора в уплотнении протечки стремительно увеличиваются, а при полном износе гребней (из-за очень большого зазора - около 1,5 мм) уплотнение полностью перестаёт выполнять свою функцию, а протечка по сравнению с расчётным режимом увеличивается в 77 раз. Данная ситуация является недопустимой, при этом, согласно документации, двигатель нуждается в немедленной остановке, выявлении и устранении причин задевания уплотнений. После этого узлы уплотнений должны быть заменены на новые.

#### **Заключение**

Таким образом, цель описываемой научно-исследовательской работы выполнена в полном объёме: изучена методика расчёта лабиринтных уплотнений, согласно которой создана программа, позволяющая определять любые зависимости характеристик уплотнения от исходных параметров как в процессе их проектирования, так и в ходе их эксплуатации [11]. В программе использована выведенная аппроксимационная зависимость, а главное, уникальные средства языка Python, позволяющие полностью автоматизировать

расчётный процесс.

На следующем этапе исследований планируется верификация получаемых с помощью описанной программы данных с помощью проведения широкого ряда газодинамических расчётов в программе Ansys [6]. Разработанную в данной работе методику следует в дальнейшем дополнить расчётом лабиринтных уплотнений не только прямоточного типа, но и разного рода ступенчатых конструкций, с целью сравнения их характеристик.

Разработанную программу можно с успехом применять для обучения как основам расчётов деталей машин, так и современным программным средствам автоматизации проектирования [7].

В результате хотелось бы отметить, что язык программирования Python с огромным количеством библиотек функций, разработанных для него на данный момент, позволяет наглядным и достаточно простым путём решить не только поставленную в данном исследовании задачу, но и множество других проблем в различных областях науки и техники.

# **Библиографический список:**

1. Ильичев В.Ю., Ибрагимов С.В. [Влияние угла наклона гребней](https://www.elibrary.ru/item.asp?id=29906627)  [лабиринтных уплотнений турбин на протечки пара.](https://www.elibrary.ru/item.asp?id=29906627) // [Электронный журнал:](https://www.elibrary.ru/contents.asp?id=34531816)  [наука, техника и образование.](https://www.elibrary.ru/contents.asp?id=34531816) 2017. № [СВ2](https://www.elibrary.ru/contents.asp?id=34531816&selid=29906627) (13). С. 15-22.

2. Ильичев В.Ю. [Использование рекурсивных функций для создания](https://www.elibrary.ru/item.asp?id=44836943)  [фрактальной графики средствами языка Python.](https://www.elibrary.ru/item.asp?id=44836943) // [Системный администратор.](https://www.elibrary.ru/contents.asp?id=44836927) 2021. № 3 [\(220\).](https://www.elibrary.ru/contents.asp?id=44836927&selid=44836943) С. 92-95.

3. Ильичев В.Ю., Лужецкий А.А. [Методика технико-экономического](https://www.elibrary.ru/item.asp?id=44817532)  [обоснования применения пластинчатых рекуператоров в малоразмерных ГТУ.](https://www.elibrary.ru/item.asp?id=44817532) // [Научное обозрение. Технические науки.](https://www.elibrary.ru/contents.asp?id=44817525) 2021. [№](https://www.elibrary.ru/contents.asp?id=44817525&selid=44817532) 1. С. 40-45.

4. Ильичев В.Ю. [Разработка программных продуктов с использованием](https://www.elibrary.ru/item.asp?id=44195310)  [модуля Python CoolProp для исследования эффективности утилизации тепла](https://www.elibrary.ru/item.asp?id=44195310)  [продуктов сгорания газообразных топлив.](https://www.elibrary.ru/item.asp?id=44195310) // [Системный администратор.](https://www.elibrary.ru/contents.asp?id=44195299) 2020. № 11 [\(216\).](https://www.elibrary.ru/contents.asp?id=44195299&selid=44195310) С. 80-83.

5. Ильичев В.Ю., Юрик Е.А., Ибрагимов С.В. [Разработка методики](https://www.elibrary.ru/item.asp?id=32749409)  [определения осевых усилий, возникающих в лабиринтных уплотнениях](https://www.elibrary.ru/item.asp?id=32749409)  [паровых турбин.](https://www.elibrary.ru/item.asp?id=32749409) // [СтройМного.](https://www.elibrary.ru/contents.asp?id=34841169) 2018. № 1 [\(10\).](https://www.elibrary.ru/contents.asp?id=34841169&selid=32749409) С. 3.

6. Насонов Д.А. [Комбинированный подход к моделированию динамики](https://www.elibrary.ru/item.asp?id=18879267)  [зубчатых передач.](https://www.elibrary.ru/item.asp?id=18879267) // [Известия Тульского государственного университета.](https://www.elibrary.ru/contents.asp?id=33821874)  [Технические науки.](https://www.elibrary.ru/contents.asp?id=33821874) 2011. № [5-3.](https://www.elibrary.ru/contents.asp?id=33821874&selid=18879267) С. 53-58.

7. Насонов Д.А., Леонтьев М.Ю., Раевский В.А., Смоловик А.Е. [Моделирование и расчет амплитудно-частотных характеристик корпуса](https://www.elibrary.ru/item.asp?id=35657984)  [двухступенчатого планетарного редуктора.](https://www.elibrary.ru/item.asp?id=35657984) // [Известия Тульского](https://www.elibrary.ru/contents.asp?id=35657961)  [государственного университета. Технические науки.](https://www.elibrary.ru/contents.asp?id=35657961) 2018. [№](https://www.elibrary.ru/contents.asp?id=35657961&selid=35657984) 7. С. 218-224.

8. РТМ 108.020.33-86. Уплотнения лабиринтные стационарных паровых и газовых турбин и компрессоров. Проектирование и расчет. – М.: НПО ЦКТИ, 1988.

9. Трошенькин Б.А., Трошенькин В.Б. [Совершенствование](https://www.elibrary.ru/item.asp?id=26397567)  [термодинамических циклов газотурбинных установок.](https://www.elibrary.ru/item.asp?id=26397567) // [Современная наука:](https://www.elibrary.ru/contents.asp?id=34252704)  [исследования, идеи, результаты, технологии.](https://www.elibrary.ru/contents.asp?id=34252704) 2014. № 2 [\(15\).](https://www.elibrary.ru/contents.asp?id=34252704&selid=26397567) С. 45-48.

10. Шмаков А.Ф., Модорский В.Я. [Исследование зазоров в лабиринтных](https://www.elibrary.ru/item.asp?id=26943944)  [уплотнениях при действии газодинамических и тепловых нагрузок в FSI](https://www.elibrary.ru/item.asp?id=26943944)  [постановке.](https://www.elibrary.ru/item.asp?id=26943944) // [Научно-технический вестник Поволжья.](https://www.elibrary.ru/contents.asp?id=34295747) 2016. [№](https://www.elibrary.ru/contents.asp?id=34295747&selid=26943944) 5. С. 216-218.

11. Greshta V., Tkach D., Sotnikov E., Pavlenko D., Klymov O. [Studying and](https://www.elibrary.ru/item.asp?id=36006744)  [designing improved coatings for labyrinth seals of gasturbine engine turbines.](https://www.elibrary.ru/item.asp?id=36006744) // [Eastern-European Journal of Enterprise Technologies.](https://www.elibrary.ru/contents.asp?id=36006681) 2018. Т. 4. № 12 [\(94\).](https://www.elibrary.ru/contents.asp?id=36006681&selid=36006744) С. 56- 63.

12. Ilyichev V.Yu. [Development of a program for Lorentz attractor research](https://www.elibrary.ru/item.asp?id=45629260)  [and its use.](https://www.elibrary.ru/item.asp?id=45629260) // [The Complex Systems.](https://www.elibrary.ru/contents.asp?id=45629255) 2021. № 1 [\(11\).](https://www.elibrary.ru/contents.asp?id=45629255&selid=45629260) С. 58-64.